## Vorlesung Betriebssysteme I

Thema 2.5: Hilfe fürs Praktikum

Robert Baumgartl

8. November 2018

## Praktische Tips

- $\triangleright$  Abbruch von Kommandos mittels  $\hat{C}$  (<Strg-C>)
- <sup>I</sup> Kommandohistory mit ↑ und ↓ blätterbar
- $\triangleright$  Suchen in man-Pages und vi mittels /  $\leq$  suchbegriff>, danach <n> und <b> zum Navigieren in den Ergebnissen
- $\triangleright$  Nennen Sie unter UNIX kein Programm  $test!$
- $\triangleright$  Keine Angst vorm Experimentieren; es kann nichts kaputtgehen.
- $\blacktriangleright$  Falls das Terminal nur noch kryptische Zeichen anzeigt, (weil man z. B. eine Binärdatei angeschaut hat), bringt reset alles wieder ins Lot.
- ► Falls das Abspeichern einer Datei einen Fehler verursacht, ist möglicherweise Ihre Quota erschöpft.

Jedes Programm besitzt unter UNIX drei Standardkanäle zur Ein- und Ausgabe:

- $\triangleright$  stdin ("Standard-In"), die Standardeingabe, normalerweise die Konsole (Tastatur)
- **> stdout ("Standard-Out"), die Standardausgabe,** normalerweise die Konsole, d. h., der (Text-)Bildschirm
- $\triangleright$  stderr ("Standard Error"), das Standardfehlerausgabegerät, normalerweise der Bildschirm

## Umleitung (Redirection)

Standardkanäle können *umgeleitet* werden, so dass z. B. die Ausgabe eines Kommandos nicht auf dem Bildschirm, sondern in eine Datei erfolgt.

Beispiel:

```
robge@isys121:~> ls -lR > alle-dateien.txt
```
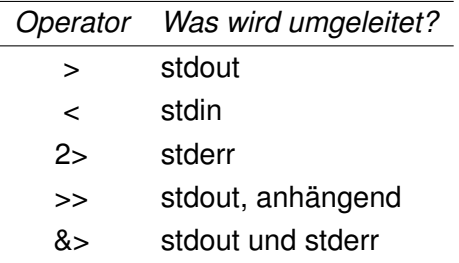

Mittels des *Pipeoperators* wird stdout des vor ihm stehenden Kommandos mit stdin des nachstehenden Kommandos verknüpft.

Beispiel:

robge@isys121:~> ls -lR | wc -l

Umleitungen und Pipes können selbstverständlich

- $\blacktriangleright$  mehrfach und
- $\blacktriangleright$  kombiniert

auftreten.

Beispiel:

```
robge@isys121:~> du ~ | sort -n -r > log.txt
```
Zur Selektion mehrerer Dateinamen benötigt man häufig Jokerzeichen (Wildcards).

- <sup>I</sup> ? steht für genau *ein beliebiges Zeichen* (es darf nicht leer sein),
- <sup>I</sup> \* steht für eine *beliebige Folge von Zeichen*, (auch eine leere Folge).
- ► [1 definiert Klassen von Zeichen ('-' definiert Bereiche, '!' schließt Zeichen aus)

Die Shell expandiert die Jokerzeichen und substituiert alle Dateinamen, die darauf passen, **vor** der eigentlichen Kommandoausführung.

**Beispiele** 

robge@isys121:~> ls \*

selektiert *alle* Dateien,

```
robge@isys121:~> ls a*e
```
selektiert alle Dateien, deren Name mit a beginnt und mit e endet.

```
robge@isys121:~> echo [A-Z]??
```
gibt alle Dateien, deren Namen mit einem Großbuchstaben beginnen und die genau 3 Zeichen lang sind, aus

- ► bezeichnen eine Position einer Datei in einem Dateisystem
- ► bestehen aus einer Menge an Verzeichnisnamen, getrennt durch ein Trennsymbol sowie *genau einem* Dateinamen
- **F** relative Pf. werden vom aktuellen Verzeichnis aus interpretiert
- *absolute* Pf. beginnen beim Wurzelverzeichnis (/)
- $\blacktriangleright$  Trennsymbole:
	- / Unix
	- \ MS-DOS, Windows
	- : VMS